# Package 'rappsflyer'

March 22, 2021

Type Package

Title Work with AppsFlyer API

Version 0.2.0

Date 2021-03-19

Maintainer Alexey Seleznev <selesnow@gmail.com>

Description Loading data from AppsFlyer Pull API <https://support.appsflyer.com/hc/en-us/articles/207034346-Using-Pull-API-aggregate-data>.

License MIT + file LICENSE

Imports httr, stringr, retry, dplyr, tidyr, lgr

Suggests knitr, rmarkdown

VignetteBuilder knitr

Encoding UTF-8

Language ru

LazyData true

NeedsCompilation no

Author Alexey Seleznev [aut, cre] (<https://orcid.org/0000-0003-0410-7385>), Netpeak [cph, fnd]

Repository CRAN

Date/Publication 2021-03-22 15:50:02 UTC

# R topics documented:

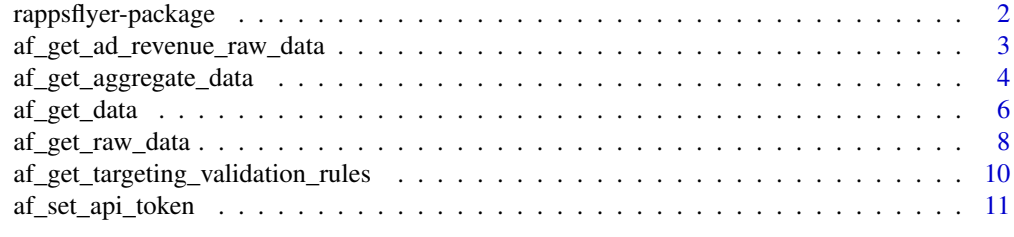

**Index** [13](#page-12-0)

<span id="page-1-0"></span>rappsflyer-package *Work with AppsFlyer API*

#### Description

Loading data from AppsFlyer Pull API <https://support.appsflyer.com/hc/en-us/articles/207034346- Using-Pull-API-aggregate-data>.

#### Details

The DESCRIPTION file:

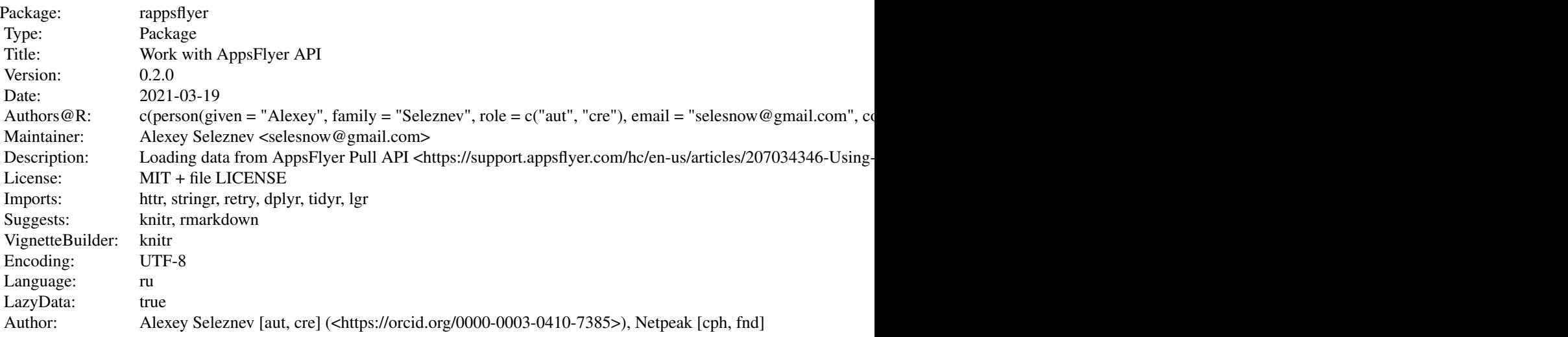

Index of help topics:

```
af_get_ad_revenue_raw_data
                         Get Ad Revenue Raw Data
af_get_aggregate_data Get 'AppsFlyer' Aggregate Data Reports
af_get_data Get Data From 'AppsFlyer Master API'
                        Get 'AppsFlyer' Raw Data Reports
af_get_targeting_validation_rules
                        Get Targeting Validation Rules
af_set_api_token Set 'AppsFlyer' API Token<br>rappsflyer-package Work with AppsFlyer API
                       Work with AppsFlyer API
```
#### Author(s)

NA Maintainer: Alexey Seleznev <selesnow@gmail.com>

<span id="page-2-0"></span>af\_get\_ad\_revenue\_raw\_data

*Get Ad Revenue Raw Data*

### Description

Get ad revenue raw data from 'AppsFlyer Pull API'

# Usage

```
af_get_ad_revenue_raw_data(
   date\_from = Sys.Date() - 8,date_to = Sys.DataFrame() - 1,report_type = c("ad_revenue_raw"),
    is_organic = FALSE,
    additional_fields = c("device_model",
                           "keyword_id",
                           "store_reinstall",
                           "deeplink_url",
                           "oaid",
                           "ad_unit",
                           "segment",
                           "placement",
                           "monetization_network",
                           "impressions",
                           "mediation_network",
                           "is_lat"),
    timezone = "Europe/Moscow",
    retargeting = NULL,
    maximum_{rows} = 1000000,app_id = getOption("apps_flyer_app_id"),
    api_token = getOption("apps_flyer_api_key"))
```
### Arguments

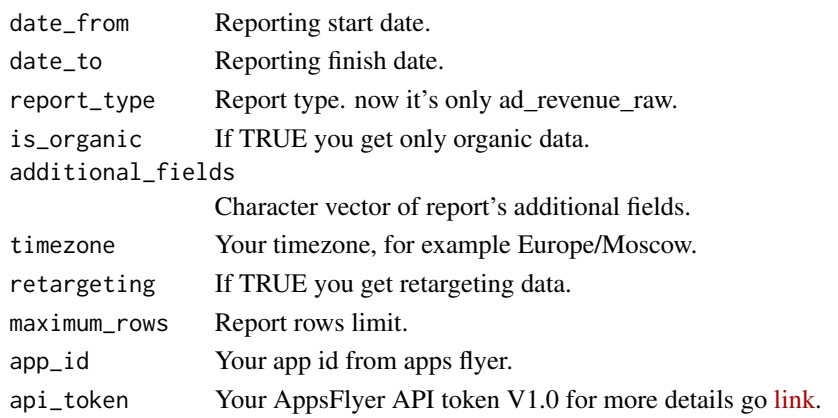

#### Value

data.frame.

#### Author(s)

Alexey Seleznev

#### See Also

[AppsFlyer Pull API documentation](https://support.appsflyer.com/hc/en-us/articles/207034346-Pull-APIs-Pulling-AppsFlyer-Reports-by-APIs)

#### Examples

```
## Not run:
af_set_api_token("Your API token")
ad_data <- af_get_ad_revenue_raw_data(
   date_from = "2021-03-01",
   date_to = "2021-03-15",app_id = "id0001111"\mathcal{L}## End(Not run)
```
af\_get\_aggregate\_data *Get 'AppsFlyer' Aggregate Data Reports*

#### Description

Get AppsFlyer Aggregate (user acquisition and retargeting) data

#### Usage

```
af_get_aggregate_data(
    date\_from = Sys.Date() - 8,date_to = Sys.DataFrame() - 1,report_type = c("daily_report",
                    "partners_report",
                    "partners_by_date_report",
                    "geo_report",
                     "geo_by_date_report"),
    additional_fields = c("keyword_id",
                           "store_reinstall",
                           "deeplink_url",
                           "oaid",
                           "install_app_store",
                           "contributor1_match_type",
                           "contributor2_match_type",
```
<span id="page-3-0"></span>

```
"contributor3_match_type",
                      "match_type"),
media_source = NULL,
attribution_touch_type = NULL,
currency = NULL,
timezone = "Europe/Moscow",
retargeting = NULL,
app_id = getOption("apps_flyer_app_id"),
api_token = getOption("apps_flyer_api_key"))
```
# Arguments

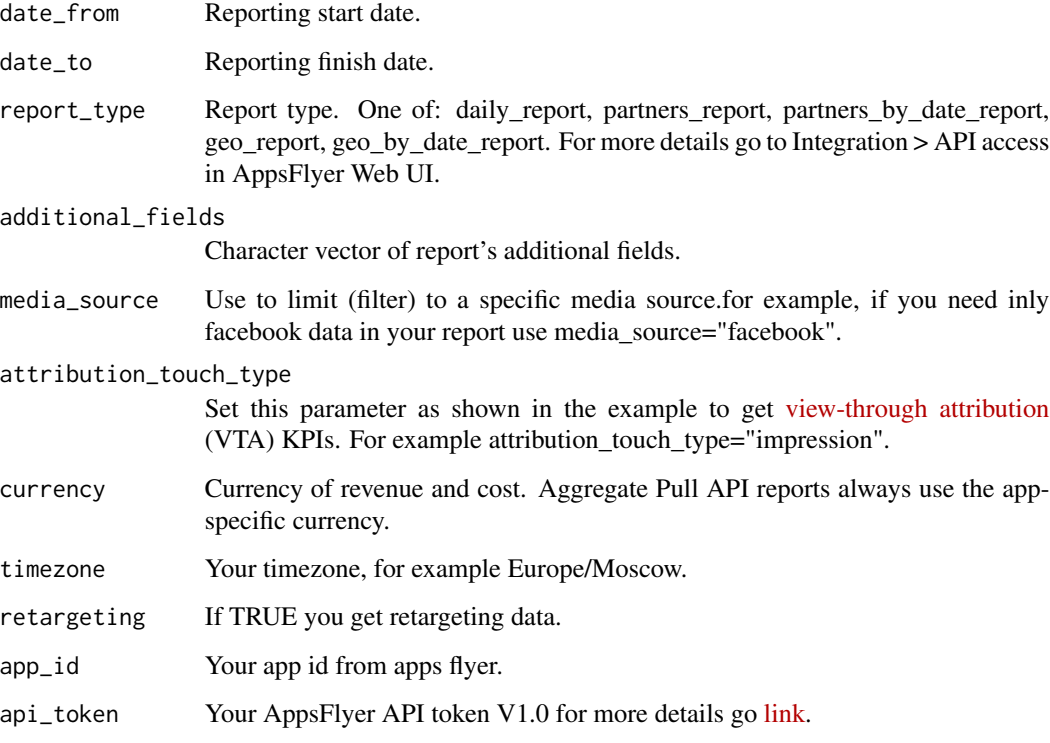

# Value

data.frame.

### Author(s)

Alexey Seleznev

# See Also

[AppsFlyer Pull API documentation](https://support.appsflyer.com/hc/en-us/articles/207034346-Pull-APIs-Pulling-AppsFlyer-Reports-by-APIs)

#### Examples

```
## Not run:
af_set_api_token("Your API token")
geo_data <- af_get_aggregate_data(
    date_from = "2021-03-01",
    date_to = "2021-03-15",
   report_type = "geo_by_date_report",
   app_id = "id0001111")
## End(Not run)
```
#### af\_get\_data *Get Data From 'AppsFlyer Master API'*

#### Description

Get statistic data from 'AppsFlyer Master API'

#### Usage

```
af_get_data(
  date\_from = Sys.DataFrame() - 8,date_to = Sys.DataFrame() - 1,dimensions = c("app_id",
                  "pid",
                 "af_channel",
                  "c",
                 "af_c_id",
                 "geo"),
  metrics = c("impressions",
                  "clicks",
                 "installs",
                 "sessions",
                 "loyal_users",
                 "cost",
                 "revenue",
                 "uninstalls"),
  filters = NULL,
  currency = NULL,timezone = "Europe/Moscow",
  app_id = getOption("apps_flyer_app_id"),
  api_token = getOption("apps_flyer_api_key")
\mathcal{E}
```
<span id="page-5-0"></span>

# af\_get\_data 7

# Arguments

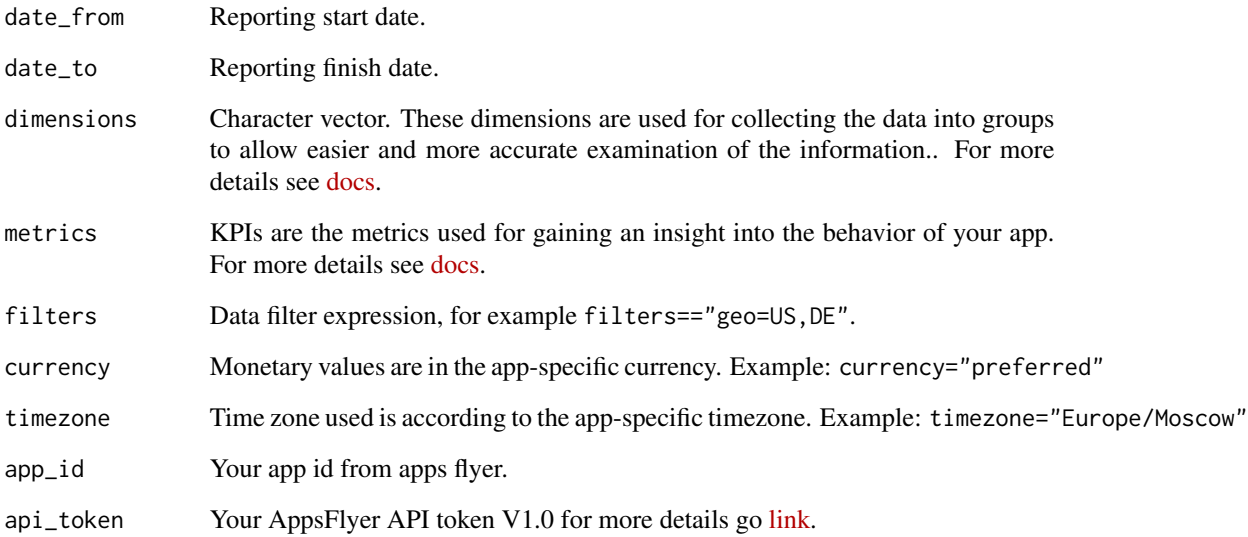

### Value

data.frame.

# Author(s)

Alexey Seleznev

# See Also

[Master API documentation](https://support.appsflyer.com/hc/en-us/articles/213223166-Master-API-user-acquisition-metrics-via-API) [Field dictionary](https://support.appsflyer.com/hc/ru/articles/208387843)

### Examples

```
## Not run:
af_set_api_token("Your API token")
ad_data <- af_get_data(
    date_from = "2021-03-01",
    date_to = "2021-03-15",
    app_id = "id0001111"
)
## End(Not run)
```
<span id="page-7-0"></span>

#### Description

Get 'AppsFlyer' organic and non-organic raw data reports

#### Usage

```
af_get_raw_data(
   date\_from = Sys.Date() - 8,date_to = Sys.DataFrame() - 1,report_type = c("installs_report",
                   "in_app_events_report",
                   "uninstall_events_report"),
   media_source = NULL,
   category = NULL,
   event_name = NULL,
   currency = NULL,
   is_organic = FALSE,
   additional_fields = c("device_model",
                         "keyword_id",
                         "store_reinstall",
                         "deeplink_url",
                         "oaid",
                         "install_app_store",
                         "contributor1_match_type",
                         "contributor2_match_type",
                         "contributor3_match_type",
                         "match_type",
                         "device_category",
                         "gp_referrer",
                         "gp_click_time",
                         "gp_install_begin",
                         "amazon_aid",
                         "keyword_match_type",
                         "att",
                         "conversion_type",
                         "campaign_type",
                         "is_lat"),
   timezone = "Europe/Moscow",
   retargeting = NULL,
   maximum_{rows} = 1000000,app_id = getOption("apps_flyer_app_id"),
   api_token = getOption("apps_flyer_api_key"))
```
# Arguments

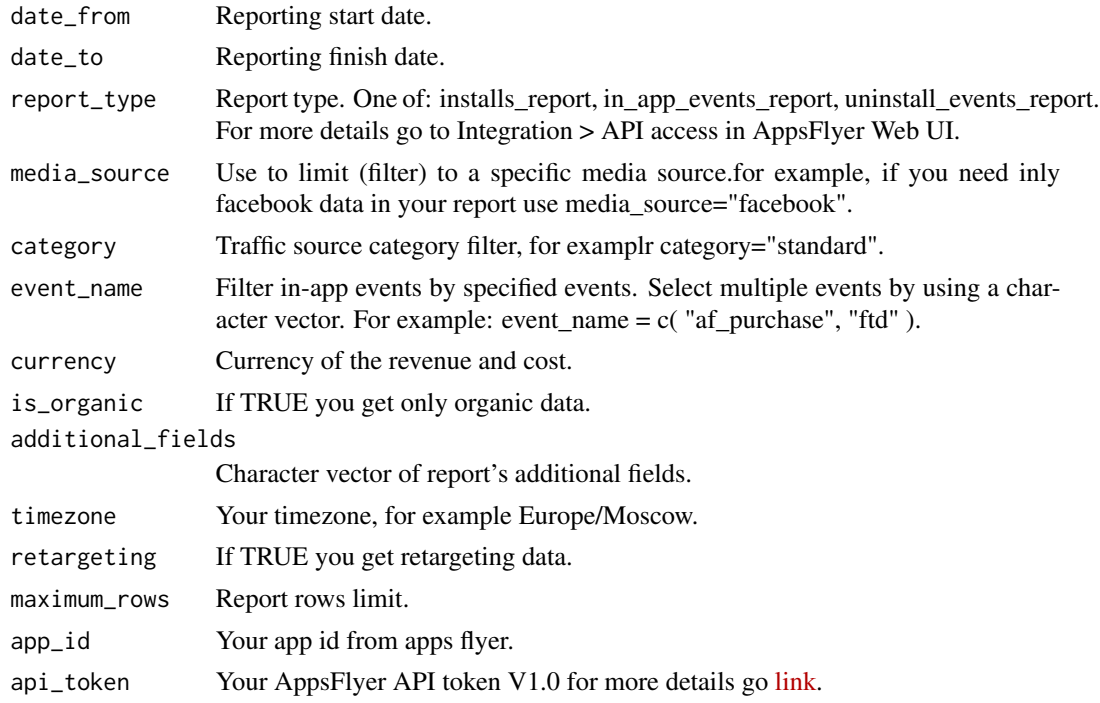

# Value

data.frame.

# Author(s)

Alexey Seleznev

# See Also

[AppsFlyer Pull API documentation](https://support.appsflyer.com/hc/en-us/articles/207034346-Pull-APIs-Pulling-AppsFlyer-Reports-by-APIs)

# Examples

```
## Not run:
af_set_api_token("Your API token")
raw_data <- af_get_raw_data(
    date_from = "2021-03-01",
    date_to = "2021-03-15",
   report_type = "installs_report",
   app_id = "id0001111")
## End(Not run)
```
<span id="page-9-0"></span>af\_get\_targeting\_validation\_rules

*Get Targeting Validation Rules*

### Description

Get targeting validation rules from 'AppsFlyer'

#### Usage

```
af_get_targeting_validation_rules(
 date\_from = Sys.Date() - 8,
 date_to = Sys.Date() - 1,
 report_type = c("invalid_installs_report",
                          "invalid_in_app_events_report"),
 additional_fields = c("device_model",
                          "keyword_id",
                          "store_reinstall",
                          "deeplink_url",
                          "oaid",
                          "rejected_reason",
                          "rejected_reason_value",
                          "contributor1_match_type",
                          "contributor2_match_type",
                          "contributor3_match_type",
                          "match_type",
                          "device_category",
                          "gp_referrer",
                          "gp_click_time",
                          "gp_install_begin",
                          "amazon_aid",
                          "keyword_match_type",
                          "att",
                          "conversion_type",
                          "campaign_type",
                          "is_lat"),
 timezone = "Europe/Moscow",
 maximum_{rows} = 1000000,
 app_id = getOption("apps_flyer_app_id"),
 api_token = getOption("apps_flyer_api_key")
)
```
# Arguments

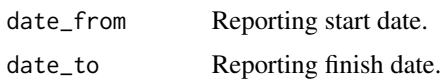

### <span id="page-10-0"></span>af\_set\_api\_token 11

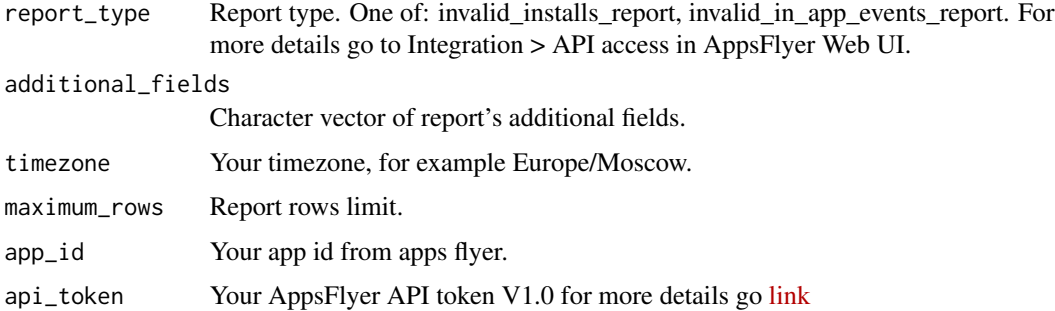

#### Value

data.frame.

#### Author(s)

Alexey Seleznev

# See Also

[AppsFlyer Pull API documentation](https://support.appsflyer.com/hc/en-us/articles/207034346-Pull-APIs-Pulling-AppsFlyer-Reports-by-APIs)

### Examples

```
## Not run:
af_set_api_token("Your API token")
inv_data <- af_get_targeting_validation_rules(
   date_from = "2021-03-01",date_to = "2021-03-15",report_type = "invalid_installs_report",
   app_id = "example.append.com"
\mathcal{L}## End(Not run)
```
af\_set\_api\_token *Set 'AppsFlyer' API Token*

### Description

Set AppsFlyer API token in current R session

#### Usage

af\_set\_api\_token(api\_token)

# Arguments

api\_token Your AppsFlyer API token.

#### Value

No return value, called for set api token in current R session.

# Author(s)

Alexey Seleznev

#### See Also

For more details go [link](https://support.appsflyer.com/hc/en-us/articles/360004562377)

# Examples

## Not run: af\_set\_api\_token("Your API token")

## End(Not run)

# <span id="page-12-0"></span>Index

∗ package rappsflyer-package, [2](#page-1-0)

af\_get\_ad\_revenue\_raw\_data, [3](#page-2-0) af\_get\_aggregate\_data, [4](#page-3-0) af\_get\_data, [6](#page-5-0) af\_get\_raw\_data, [8](#page-7-0) af\_get\_targeting\_validation\_rules, [10](#page-9-0) af\_set\_api\_token, [11](#page-10-0)

rappsflyer *(*rappsflyer-package*)*, [2](#page-1-0) rappsflyer-package, [2](#page-1-0)